Приложение 13 к Порядку обслуживания клиентов Банка «СКС» (ООО) на финансовых рынках

#### ПРАВИЛА

## использования программного обеспечения QUIK и простой электронной подписи при использовании программного обеспечения QUIK

#### 1. Термины и определения

1.1. Правила использования программного обеспечения QUIK и простой электронной подписи при использовании программного обеспечения QUIK (далее – Правила) являются неотъемлемой частью Порядка обслуживания клиентов Банка «СКС» (ООО) на финансовых рынках (далее – Порядок). Применяемые в тексте настоящих Правил, термины и определения используются в их нижеприведенных значениях:

Брокер, Банк - Банк «Сберегательно-кредитного сервиса» (общество с ограниченной ответственностью) Банк «СКС» (ООО).

Правообладатель - Общество с ограниченной ответственностью «АРКА Текнолоджиз» (ОГРН 1055407002452).

Простая электронная подпись (далее ПЭП) – реквизит Электронного документа, передаваемого Брокеру от имени Клиента с использованием ПО, предназначенный для его защиты, который посредством использования ключей ПЭП (Открытого и Закрытого) или связки логина и пароля (WebQUIK, Мобильные версии QUIK X) подтверждает факт волеизъявления Клиента на подписание Электронного документа своей Электронной подписью, ПЭП удостоверяет подлинность Электронного документа, включая все его обязательные реквизиты и данные, а также позволяет однозначно идентифицировать Клиента (пользователя ПО) подписавшего Электронный документ.

Действующий открытый ключ ПЭП - открытый ключ, зарегистрированный у Брокера, срок действия которого не истек, действие которого не прекращено.

Закрытый ключ ПЭП - уникальная последовательность символов, известная только владельцу Закрытого ключа ПЭП и предназначенная для создания электронной подписи.

Открытый ключ ПЭП - уникальная последовательность символов, однозначно соответствующая закрытому ключу ПЭП Клиента, предназначенная для проверки подлинности ПЭП в Электронном документе и подтверждения факта ее формирования Клиентом (владельцем закрытого ключа ПЭП). Открытый ключ ПЭП может быть доступен широкому кругу лиц при этом конфиденциальность Закрытого ключа ПЭП не нарушается.

Ключи ПЭП – взаимосвязанная ключевая пара Открытого ключа ПЭП и Закрытого ключа ПЭП. Имя Пользователя (login) – имя учётной записи Клиента.

Пароль (password) - секретная последовательность символов, которая известна только Клиенту, используемая Клиентом в совокупности с Логином (login) для доступа в ПО. В качестве пароля Клиент обязан использовать последовательность из строчных и прописных латинских букв и цифр, специальных символов состоящую не менее чем из 6 знаков.

Компрометация Закрытого ключа ПЭП – нарушение конфиденциальности Закрытого ключа ПЭП, наступление события и(или) обстоятельства, при которых возможен несанкционированный доступ со стороны третьих лиц к Закрытому ключу ПЭП Клиента и(или) паролю от него.

Корректная ПЭП - ПЭП, дающая положительный результат при ее проверке с использованием действующего на момент проверки Открытого ключа ПЭП, соответствующего Закрытому ключу ПЭП, с использованием которого сформирована проверяемая ПЭП.

Некорректная ПЭП - ПЭП, дающая отрицательный результат при её проверке с использованием действующего на момент проверки Открытого ключа ПЭП, соответствующего Закрытому ключу ПЭП, с использованием которого сформирована проверяемая ПЭП.

Номер мобильного телефона Клиента – номер мобильного телефона Клиента, предоставленный Клиенту оператором сотовой связи, указанный Клиентом в Заявлении о заключении договоров к Порядку.

Электронный документ - информация, представленная в электронно-цифровой форме, то есть в виде, пригодном для восприятия человеком с использованием электронных вычислительных машин. Электронный документ, подписанный ПЭП (признанной Корректной ПЭП) имеет юридическую силу равную документу на бумажном носителе, заверенному собственноручной подписью и порождает равные ему права и обязанности, а также правовые последствия. Электронный документ, содержащий ПЭП может служить надлежащим доказательством в суде.

Интернет-сайт разработчика ПО (далее Сайт разработчика) – www.arqatech.com.

ПО QUIK - это программный комплекс для организации доступа к биржевым торгам, к функциям которого относится получение участником торгов биржевой информации, а так же информацией о собственных заявках и сделках в режиме реального времени.

ПО ИТС QUIK – рабочее место пользователя, является основным универсальным пользовательским приложением программного комплекса для торговли на биржевых рынках и доступа к рыночной информации.

ПО WebQUIK – программное обеспечение (торговый терминал, рабочее место), предоставляющее доступ к торгам и рыночной информации и работающее в окне любого популярного браузера под управлением разных операционных систем.

Мобильная версия QUIK – мобильное приложение (версия рабочего места) программного комплекса для устройств, работающих на платформе Android или IOS, предоставляющее доступ к торгам и рыночной информации.

Мобильная версия QUIK X – пользовательское приложение, работающее на мобильных устройствах под управлением операционной системы IOS или Anroid.

Серверная часть ПО (Сервер ПО) - совокупность программно-технических средств, включающих ПО, необходимая для исполнения Брокером своих обязанностей перед Клиентом в рамках настоящих Правил.

Руководство пользователя ПО - документ, разработанный Правообладателем и опубликованный на Сайте разработчика.

Уникальный идентификатор терминала или Unique ID (далее - UID) - уникальный номер терминала ИТС QUIK, зарегистрированный Брокером на определенного пользователя (Клиента) в момент предоставления технического доступа к ПО.

Электронная подпись – информация в электронной форме, которая присоединена к другой информации в электронной форме (подписываемой информации) или иным образом связана с такой информацией и которая используется для определения лица, подписывающего информацию.

SMS-сообщение - короткое текстовое сообщение, состоящее из букв или символов, набранных в определённой последовательности, предназначенное для передачи по мобильной радиосвязи.

Личный кабинет – вэб-приложение, специальный защищенный раздел который является частью системы электронного документооборота, располагающийся в информационнотелекоммуникационной сети Интернет на сайте www.lk.sksbank.ru и предназначенный для обмена информацией и электронного документооборота между клиентом - физическим лицом и Банком, содержащий совокупность сведений, полученных/имеющихся у Банка в связи с заключенным клиентом - физическим лицом Договором на брокерское обслуживание/Договором на ведение индивидуального инвестиционного счёта/ Депозитарным договором, в том числе включая (но, не ограничиваясь) сведения об активах клиента - физического лица, отчетность Банка перед клиентом физическим лицом и иную информацию, размещенную Банком и требуемую для взаимодействия Банка и клиента - физического лица, а также поручения Клиента на совершение сделки с ценными бумагами на ПАО Московская Биржа, поручения на возврат денежных средств. Личный кабинет предназначен для осуществления взаимодействия между клиентом - физическим лицом и Банком, и позволяет клиенту - физическому лицу проводить определенные операции и получать доступ к определенным услугам Банка «СКС» (ООО) дистанционным способом посредством сети Интернет. Порядок подключения и использования Личного кабинета регламентирован Правилами электронного документооборота Банка «СКС» (ООО) при обслуживании клиентов на финансовых рынках.

1.2. Иные термины и определения, специально не определенные настоящими Правилами, используются в значениях, установленных Порядком, Руководством пользователя ПО и законодательством Российской Федерации.

### 2. Предмет регулирования настоящих Правил

2.1. Настоящие Правила представляют собой соглашение между Клиентом и Брокером об использовании программного обеспечения QUIK и простой электронной подписи при использовании программного обеспечения QUIK (далее по тексту - Cоглашение об использовании ПО QUIK), регулирующее:

2.1.1. Принципы, правила и условия осуществления взаимодействия Сторон при осуществлении обмена Электронными документами и иной информацией, предусмотренными настоящими Правилами, с использованием программного обеспечения, указанного в п. 2.1.2 настоящих Правил. Порядок и условия использования ПЭП при создании и отправке Брокеру электронных документов с использованием программного обеспечения, указанного в п. 2.1.2 настоящих Правил.

2.1.2. Порядок и условия предоставления и использования Клиентом следующего программного обеспечения (ранее и далее «ПО»):

- Информационно-торговая система QUIK (ранее и далее ИТС QUIK);
- WebOUIK;
- Мобильная версия QUIK;
- Мобильная версия QUIK X.

2.1.3. Условия и порядок оказания Брокером Клиентам услуги по предоставлению доступа к данным о торгах в порядке, предусмотренном настоящими Правилами.

2.2. Заключение Соглашения об использовании ПО QUIK на условиях настоящих Правил осуществляется путем присоединения Клиента к настоящим Правилам в целом в соответствии со статьей 428 Гражданского кодекса Российской Федерации.

2.3. Лицо, имеющее намерение заключить Соглашение об использовании ПО QUIK подает в Банк составленное надлежащим образом Заявление о заключении договоров по формам приложений 1, 1 а, 1 б к Порядку, где содержится отметка Клиента о согласии на заключение Соглашения об использовании ПО QUIK с указанием, выбранного ПО.

2.4. Клиент - физическое лицо, заключивший с Банком Соглашение об электронном документообороте и имеющий намерение дистанционно заключить с Банком Соглашение об использовании ПО QUIK, вправе подать в Банк Заявление о заключении договоров в виде электронного документа, подписанного простой электронной подписью клиента - физического лица в соответствии с Соглашением об электронном документообороте через специализированный раздел сайта Банка в информационно-телекоммуникационной сети «Интернет» по адресу https://lk.sksbank.ru/esia. При этом, в случае дистанционного заключения Соглашения об использовании ПО QUIK, настоящим клиент - физическое лицо и Банк признают, что электронные документы, предусмотренные настоящим пунктом, подписанные простой электронной подписью клиента - физического лица, подготовленные и переданные клиентом - физическим лицом с использованием специализированного раздела сайта Банка эквивалентны (равнозначны) документам на бумажном носителе и имеют юридическую силу, равную юридической силе документов, подписанных клиентом - физическим лицом собственноручно на бумажном носителе.

 Настоящим клиент - физическое лицо подтверждает понимание и согласен с тем, что могут быть установлены технические особенности формирования электронных документов на специализированном разделе сайта Банка, обусловленные техническими условиями создания/размещения соответствующих документов на специализированном разделе сайта Банка, и что подписание клиентом - физическим лицом простой электронной подписью, указанных в настоящем пункте электронных документов означает полное согласие клиента – физического лица с особенностями формирования и содержанием указанных электронных документов, отсутствие претензий к Банку в связи с указанными техническими особенностями.

2.5. Соглашение об использовании ПО QUIK считается заключенным между Банком и Клиентом с даты регистрации Заявления о заключении договоров.

2.6. Заключение Соглашения об использования ПО QUIK возможно только при условии заключения между Клиентом и Банком Договора на брокерское обслуживание /Договора на ведение индивидуального инвестиционного счёта путем присоединения к Порядку.

2.7. Клиент вправе изменить список торговых систем, к которым Брокер будет предоставлять Клиенту технический доступ с целью совершения Клиентом сделок на рынке ценных бумаг и/или совершения сделок покупки-продажи иностранной валюты, список ПО, путем представления Брокеру Заявления о заключении договоров по формам приложений 1, 1 а, 1 б к Порядку с изменением условий, заключенного Договора на брокерское обслуживание/Договора на ведение индивидуального инвестиционного счёта в порядке, предусмотренном Порядком.

### 3. Условия использования ПО

3.1. Настоящие Правила основываются на Гражданском кодексе Российской Федерации (ст. 160, 434) (далее – ГК РФ) и иных нормах действующего законодательства Российской Федерации, предоставляющих возможность участникам коммерческого оборота обмениваться документами в электронной форме. В случае изменения применимого законодательства Брокер оставляет за собой право приостановить или прекратить действие настоящих Правил до приведения их в соответствие с изменившимся законодательством.

3.2. В рамках настоящих Правил Брокер принимает на себя обязательства предоставить в использование Клиенту, при наличии у Брокера такой возможности, выбранное Клиентом: ПО ИТС QUIK и ПО Мобильной версии QUIK, и/или WebQUIK и Мобильной версии QUIK X, а Клиент принимает на себя обязательства установить ПО и производить оплату за подключение к данному ПО на условиях, изложенных в Порядке, включая Приложение 12 Тарифы Банк «СКС» (ООО) на предоставление услуг на финансовых рынках к Порядку (далее – Тарифы).

3.3. Предоставление ПО в возмездное использование Клиенту осуществляется путем:

3.3.1. Организации доступа Клиента к клиентским программным компонентам ПО;

3.3.2. Оказания услуг по консультированию Клиента по эксплуатации ПО и по восстановлению работоспособности клиентских программных компонентов ПО после сбоев.

3.4. Брокер не является разработчиком или Правообладателем авторских прав на ПО. Право Брокера предоставлять Клиентам возможность использования ПО основывается на отдельном договоре между Брокером и Правообладателем. Брокер предоставляет Клиенту возможность использовать ПО том виде, в котором он получил их от Правообладателя. При этом Брокер не гарантирует и не несет ответственности перед Клиентом за правильность работы вышеуказанного программного обеспечения и не несет ответственности за возникновение у Клиента убытков (в виде реального ущерба, упущенной выгоды), косвенных убытков, иных материальных потерь, наступление которых было вызвано неправильностью работы ПО, неполадками в работе ПО.

Брокер не несет ответственности за неполадки в работе ПО и за их устранение. Брокер обязуется, тем не менее, предпринять по просьбе Клиента и за его счет разумные усилия для содействия организации технической поддержки ПО силами Правообладателя.

3.5. Права на использование ПО, указанные в п. 3.4 настоящих Правил предоставляются Клиенту на срок действия Договора на брокерское обслуживание/Договора на ведение индивидуального инвестиционного счёта.

3.6. В рамках настоящих Правил Клиент признает для себя обязательными при использовании ПО, положения Руководства пользователя, разработанного Правообладателем системы QUIK, и обязуется следовать данным положениям и соблюдать их наряду с положениями настоящих Правил.

3.7. В соответствии с настоящими Правилами Клиент не приобретает исключительные права на использование ПО, а также какие-либо права на передачу ПО третьим лицам. Таким образом, Клиент не получает права собственности или авторского права на ПО.

3.8. При использовании ПО Клиент получает доступ к биржевой информации о финансовых рынках. Брокер не несет ответственности за содержание, полноту, точность и своевременность указанной информации.

3.9. Все права на содержание, наименование, любое коммерческое и некоммерческое использование биржевой информации, получаемой Клиентом с помощью ПО и любых документов, относящихся к ней, включая авторское право, коммерческую тайну, торговый знак и иные права принадлежат соответствующему организатору торговли, являющемуся собственником информации.

3.10. Клиент обязуется использовать биржевую информацию в порядке и на условиях, предусмотренных Порядком использования биржевой информации, предоставляемой ПАО Московская Биржа (Приложение 14 к настоящему Порядку). В случае нарушения Клиентом прав правообладателя биржевой информации, Клиент несет ответственность в порядке и на условиях, предусмотренных Порядком использования биржевой информации, предоставляемой ПАО Московская Биржа (Приложение 14 к настоящему Порядку).

В случае нарушения Клиентом прав собственника информации последний вправе предъявить претензии, требования, иски и т.д., связанные с такими нарушениями, непосредственно к Клиенту.

3.11. Клиент вправе использовать получаемую через ПО информацию только в своих личных целях. Клиент не вправе перепродавать или передавать ее для использования третьим лицам. Данное ограничение не распространяется на информацию о собственных операциях Клиента.

3.12. Настоящим Клиент соглашается с тем, что использование Клиентом ПО имеет исключительно абонентский характер (ст. 429.4 ГК РФ). Плата за использование Клиентом ПО взимается с Клиента исключительно в абонентском порядке (п. 2 ст. 429.4 ГК РФ) вне зависимости от фактического использования в течение отчетного периода Клиентом ПО, в том числе вне зависимости от установления Клиентом в течение отчетного периода соединения с сервером системы «QUIK».

3.13. Консультации по вопросам технической поддержки ПО QUIK Брокер осуществляет по рабочим дням с 09.00 до 18.00 по московскому времени.

3.14. Текст Правил размещен на сайте Брокера в сети Интернет (www.sksbank.ru).

3.15. Информация по установке и запуску программного обеспечения QUIK в части, не зафиксированной настоящими Правилами, публикуется на сайте Брокера в сети Интернет (www.sksbank.ru).

3.16. Соглашение об использовании ПО QUIK может быть расторгнуто в любое время по инициативе любой из Сторон путем направления второй Стороне уведомления об отказе от исполнения условий указанного соглашения.

Указанное уведомление направляется Клиентом в письменном виде на бумажном носителе и, оно должно обязательно содержать поручение Брокеру прекратить технический доступ к ПО QUIK и дату его прекращения, а также необходимые реквизиты и полномочия Клиента, удостоверенное тем же способом, что и Заявление о заключении договоров.

Уведомление Брокера направляется Клиенту в письменном виде заказным письмом по почтовому адресу, указанному Клиентом в Заявлении о заключении договоров, а в случае отсутствия такового – по адресу регистрации (места нахождения) либо может быть вручено Клиенту лично под роспись при его визите к Брокеру либо при доставке уведомления курьером (курьерской службой).

3.17. При направлении Клиентом уведомления согласно п. 3.16 настоящих Правил действие Соглашение об использовании ПО QUIK прекращается с момента получения Брокером уведомления при отсутствии у Клиента невыполненных обязательств по Соглашению об использовании программного обеспечения QUIK и простой электронной подписи при использовании программного обеспечения QUIK.

При вручении (направлении) уведомления Брокером действие Соглашения об использовании ПО QUIK прекращается со дня вручения Клиенту уведомления либо по истечении 10 (Десяти) рабочих дней со дня отправки уведомления в порядке, определенном в п. 3.16 настоящих Правил, при отсутствии у Клиента невыполненных обязательств по Соглашению об использовании ПО QUIK.

При наличии у Клиента невыполненных обязательств действие Соглашения об использовании ПО QUIK считается прекращенным с момента их полного исполнения.

3.18. Прекращение действия Соглашения об использовании ПО QUIK не влечет прекращения Договора на брокерское обслуживание /Договора на ведение индивидуального инвестиционного счёта и других договоров, заключенных между Банком и Клиентом.

#### 4. Предоставление технического доступа к ПО

4.1.Общие положения

4.1.1. Клиент обязуется самостоятельно и за свой счет обеспечить соответствие технических и коммуникационных средств, необходимых для установки и работы ПО требованиям к оборудованию, указанным на Сайте разработчика ПО.

4.1.2. Клиент самостоятельно устанавливает на своем компьютере ПО, право на использование которого предоставлено Клиенту на основании заключенного Соглашения об использовании ПО QUIK.

Дистрибутив ПО Клиент может получить на Сайте Разработчика, на сайте Брокера либо от сотрудника Брокера.

4.1.3. Для запуска ПО Клиент использует Имя Пользователя (login) и Пароль (password), самостоятельно определенные Клиентом путем создания (генерации) ключей ПЭП (Открытого ключа ПЭП и Закрытого ключа ПЭП) или иным путем, предусмотренным Соглашением об использовании ПО QUIK или Руководством пользователя ПО в зависимости от версии ПО.

4.1.4. Генерация ключей ПЭП, а также использование и хранение Закрытого ключа ПЭП осуществляется Клиентом в условиях, обеспечивающих невозможность Компрометации Закрытого ключа ПЭП.

4.1.5. Для всех договоров Клиента, заключенных путем присоединения к Порядку обслуживания клиентов Банка «СКС» (ООО) на финансовых рынках, используется один Ключ ПЭП.

Все действия по изготовлению ключей ПЭП выполняются Клиентом самостоятельно. Уполномоченные представители Клиента не имеют право использовать Закрытые ключи ПЭП, полученные от других лиц. Всю ответственность за соблюдение уполномоченными представителями настоящего требования несет Клиент.

4.1.6. Для версий ПО, в которых доступ осуществляется с использованием Ключей ПЭП, для завершения получения технического доступа к ПО Клиент в соответствии с Руководством пользователя ПО должен сформировать Ключи ПЭП и передать Брокеру Открытый ключ ПЭП в виде электронного документа.

4.1.7. Способы передачи Брокеру Открытого ключа ПЭП для регистрации:

- 4.1.7.1. Клиент физическое лицо осуществляет передачу Открытого ключа ПЭП в виде электронного документа с использованием веб-приложения «Личный кабинет» и подписывает его простой электронной подписью в соответствии с Правилами электронного документооборота Банка «СКС» (ООО) при обслуживании клиентов на финансовых рынках;
- 4.1.7.2. Клиент юридическое лицо осуществляет передачу Открытого ключа ПЭП в виде электронного документа с электронного адреса, указанного им в Заявлении о заключении договоров, на электронный адрес QUIK@SKSBANK.RU либо на адрес электронной почты c доменом @sksbank.ru, утвержденный приказом единоличного исполнительного органа Брокера в качестве надлежащего адреса для приема открытых ключей ПЭП Клиентов, а так же указывает в письме полученный от Брокера уникальный код регистрации ключа.

4.1.8. Получив электронный документ Открытого ключа ПЭП и удостоверившись в правильности приложенного уникального кода регистрации ключа Брокер (в случае, предусмотренном п.4.1.7.2) регистрирует Открытый ключ ПЭП Клиента на Сервере ПО и направляет:

4.1.8.1. Клиенту – физическому лицу в SMS-сообщении и по электронной почте сообщение о

регистрации Открытого ключа ПЭП с указанием зарегистрированного на Клиента уникального номера терминала QUIK (далее - UID) и предоставляет Клиенту возможность работы с ПО;

4.1.8.2. Клиенту – юридическому лицу по электронной почте сообщение о регистрации Открытого ключа ПЭП с указанием зарегистрированного на Клиента уникального номера терминала QUIK (далее - UID) и предоставляет Клиенту возможность работы с ПО.

4.1.9. Одновременно с подключением Клиента к ПО и регистрацией Открытого ключа ПЭП, Брокер регистрирует на Сервере ПО UID (уникальный номер, состоящий из латинских букв и цифр) терминала Клиента. Такой UID позволяет однозначно определить терминал Клиента. Такой UID неразрывно связан c Клиентом (юридическим лицом или личностью физического лица). Соответствие UID Открытому ключу ПЭП отображается в Личном кабинете клиента – физического лица.

4.1.10. Клиент получает техническую возможность использовать ПО не позднее 2 (Двух) рабочих дней с момента предоставления Клиентом Брокеру Открытого ключа ПЭП в виде электронного документа.

4.1.11. При первом входе в ПО Клиент до совершения любых действий (в том числе подачи Электронных документов/совершения операций) обязан сверить присвоенный его терминалу ПО UID в наименовании окна запущенного ПО (в случае отсутствия технической возможности просмотра UID, необходимо воспользоваться альтернативной версией ПО), с полученным от Брокера сообщением о регистрации Открытых ключей ПЭП. В случае совпадения, Клиент признает, что Закрытый ключ ПЭП соответствующий зарегистрированному Открытому ключу ПЭП известен только Клиенту, и простая электронная подпись электронного документа, корректность которой подтверждается при проверке с помощью Открытого ключа ПЭП, равнозначна собственноручной подписи Клиента, а электронные документы, подписанные такой ПЭП, порождают со стороны Клиента обязательства, равные обязательствам по документам аналогичного содержания на бумажном носителе, заверенным собственноручной подписью Клиента. В случае несоответствия UID в окне ПО с уведомлением о регистрации Открытого ключа ПЭП, клиент обязан немедленно прекратить работу с ПО и сообщить об этом Брокеру любым доступным способом.

4.1.12. Клиент вправе в любой момент осуществить повторную генерацию ключей ПЭП. В случае повторной генерации Клиентом ключей ПЭП, последний в целях регистрации у Брокера своего Открытого ключа ПЭП передает Брокеру регистрируемый Открытый ключ ПЭП в виде электронного документа и прикладывает вновь полученный у Брокера уникальный код регистрации ключа, в случае регистрации через электронную почту.

4.2. Особенности предоставления технического доступа к ПО WebQUIK и Мобильной версии QUIK X

4.2.1. Предоставление технического доступа к ПО WebQUIK и Мобильной версии QUIK X осуществляется путем первичного создания Брокером Пароля (password) и передачи его Клиенту SMS-сообщением на номер мобильного телефона, указанный Клиентом в Заявлении о заключении договоров, являющийся номером на который возможно отправлять SMS-сообщения.

4.2.2. Клиент получает техническую возможность использовать ПО WebQUIK и Мобильную версию QUIK X не позднее 2 (Двух) рабочих дней с момента предоставления Брокером Пароля (password). При этом в качестве Имени Пользователя (login) Клиент использует цифры из номера Договора на брокерское обслуживание/договора на ведение индивидуального инвестиционного счёта.

4.2.3. ПО WebQUIK, предоставляемое в использование Клиенту, размещено по адресу: https://sksbank.webquik.ru.

4.2.4. Брокер вправе отказать Клиенту в направлении пароля для входа в ПО WebQUIK и Мобильную версию QUIK X на номер телефона, указанный в Заявлении о заключении договоров Клиента, если указанный номер не является номером, предоставленным российским оператором связи. Под российским оператором связи в целях настоящих Правил понимается оператор связи, имеющий в соответствии с законодательством Российской Федерации лицензию на осуществление деятельности в области оказания услуг связи.

4.2.5. Клиент уведомлен, что при первом входе в ПО WebQUIK и Мобильную версию QUIK X он обязан заменить пароль, предоставленный ему при регистрации Брокером, на новый пароль. Настоящим Клиент признает, что все заявки, поданные с использованием пароля, считаются поданными от имени Клиента, а все сделки, совершенные на основании таких заявок, совершенными по поручению Клиента.

4.2.6. Ответственность за своевременное осуществление смены пароля, полученного у Брокера, а также за обеспечение конфиденциальности нового пароля возлагается на Клиента. Брокер не несет ответственности за возможные негативные последствия несвоевременной смены, утраты или разглашения пароля Клиентом.

4.2.7. Защита данных, передаваемых по сети Интернет с использованием ПО WebQUIK, от несанкционированного доступа обеспечивается штатными средствами операционной системы и программного обеспечения для доступа в Интернет, установленных на компьютере/мобильном устройстве, используемом Клиентом для обмена Сообщениями через ПО WebQUIK. Стороны признают, что использование этих средств обеспечивает достаточную защиту электронных документов, передаваемых по сети Интернет в ПО WebQUIK, от несанкционированного доступа.

4.2.8. Стороны признают способ идентификации и аутентификации Клиента в ПО WebQUIK и Мобильной версии QUIK X на основе специального Имени Пользователя (login) и пароля достаточным для подтверждения авторства и подлинности электронных документов, передаваемых Клиентом Брокеру.

4.2.9. Стороны признают в качестве достаточного доказательства (пригодного для предъявления при разрешении споров в суде) формируемые серверной частью ПО WebQUIK записи в электронных файлах протокола сообщений между сервером Брокера, на котором установлено программное обеспечение системы WebQUIK, и компьютером/мобильным устройством, использованным Клиентом для подачи Сообщений Брокеру через ПО WebQUIK и (или) Мобильную версию QUIK X.

4.2.10. В случае компрометации пароля Клиент обязан незамедлительно сообщить Брокеру о компрометации пароля.

4.2.11. Клиент несет полную ответственность за сохранность своего пароля. Брокер не несет ответственности за любые убытки, понесенные Клиентом, причиной которых является использование третьими лицами пароля Клиента. Клиент подтверждает, что все заявки, поданные с использованием ПО WebQUIK и (или) Мобильной версии QUIK  $\bar{X}$  до получения Брокером письменного уведомления Клиента о компрометации пароля, считаются поданными от имени Клиента, а все сделки, совершенные на основании таких заявок, - совершенными по поручению Клиента.

4.2.12. В случае компрометации (наличия обстоятельств, свидетельствующих о наличии возможности доступа третьих лиц к паролю) /утраты Клиентом пароля Брокер осуществляет аннулирование пароля Клиента для ПО WebQUIK и Мобильной версии QUIK X и прекращает прием поручений Клиента на основании соответствующего заявления Клиента, составленного в письменной форме на бумажном носителе, подписанного Клиентом или его уполномоченным представителем, либо на основании заявления Клиента сделанного по телефону с идентификацией клиента согласно правилам Брокера.

4.3. Особенности предоставления технического доступа к ПО Мобильной версии QUIK

4.3.1. Порядок работы с ПО Мобильной версии QUIK определяется наряду с настоящими Правилами также Руководством пользователя, разработанным обладателем исключительных прав на ПО, ознакомиться с которым Клиент может Сайте Разработчика, на сайте Брокера.

4.3.2. Работа с ПО Мобильной версии QUIK, в том числе порядок изготовления специальных ключей, необходимых для проведения идентификации Клиента в ПО Мобильной версии QUIK, осуществляется в порядке и на условиях, установленных п. 4.1 настоящих Правил для ПО QUIK.

# 5. Порядок использования ПЭП и защита информации

5.1. Ключи ПЭП, а также связка логин и пароль (при использовании WebQUIK и Мобильной версии QUIK X) используются для надежной взаимной идентификации Серверной части ПО и Клиента как пользователя ПО, а также для защиты информации, передаваемой посредством используемого ПО.

5.2. Использование ПЭП при создании, и отправке Брокеру электронных документов осуществляется в соответствии с законодательством Российской Федерации, а также настоящими правилами с целью подтверждения факта формирования электронной подписи определенным лицом.

5.3. Клиент обязуется исключить доступ третьих лиц к своему Закрытому ключу ПЭП, и Паролю (password). Клиент понимает, что невыполнение вышеуказанного требования несет за собой риск отправки Электронных документов, подписанных ПЭП Клиента лицами, не обладающими на это правом.

5.4. Клиент проинформирован о том, что использование сети Интернет как канала передачи информации может быть связанно с рисками нарушения конфиденциальности передаваемых данных, а также иными рисками, связанными с воздействием вредоносного кода и получения третьими лицами несанкционированного доступа к терминалу Клиента.

5.5. Открытый ключ ПЭП считается действующим в момент проверки ПЭП при одновременном выполнении следующих условий:

- Открытый ключ ПЭП зарегистрирован у Брокера;
- срок действия Открытого ключа ПЭП не истек;
- действие Открытого ключа ПЭП не прекращено.
- 5.6. Клиент использует Ключи ПЭП или связку логин и пароль (при использовании

WebQUIK и Мобильной версии QUIK X) для проставления Простой электронной подписи Клиента под электронными документами (Сообщениями), которые передаются Брокеру посредством индивидуально определенного терминала ПО (с фиксацией UID) в соответствии с настоящими Правилами.

5.7. Для прекращения действия Открытого ключа ПЭП Клиент подает Брокеру письменно на бумажном носителе или сканированную копию Уведомления о прекращении действия открытого Ключа ПЭП (форма Ф-1 приложение 1 к настоящим Правилам) с последующим предоставлением в течение 2 (двух) рабочих дней на бумажном носителе. Сканированная копия Уведомления о прекращении действующего Ключа ПЭП передается Клиентом с электронного адреса, указанного им в Заявлении о заключении договоров, на электронный адрес QUIK@SKSBANK.RU либо на адрес электронной почты c доменом @sksbank.ru, утвержденный приказом единоличного исполнительного органа Брокера в качестве надлежащего адреса для приема такого уведомления. Регистрация Открытого ключа ПЭП Клиента считается прекращенной с момента регистрации Брокером указанного в настоящем пункте Уведомления.

5.8. Брокер имеет право ограничить срок действия Открытого ключа ПЭП Клиента.

5.9. В случае утраты или компрометации Закрытого ключа ПЭП или компрометации пароля, Клиент незамедлительно уведомляет об этом Брокера, по телефону, указанному на сайте www.sksbank.ru. При идентификации Клиента Брокером Клиент обязан сообщить Брокеру Имя Пользователя (login) ПО, UID терминала. В этом случае Клиент обязан в срок не позднее 24 часов после устного уведомления об утрате или компрометации Закрытого ключа ПЭП или пароля, представить письменное на бумажном носителе или сканированную копию Уведомления о прекращении действия Открытого Ключа ПЭП или компрометации пароля с последующим предоставлением на бумажном носителе, оформленное в соответствии с Правилами (формы Ф-1 и Ф-2 приложения 1, 2 к настоящим Правилам соответственно). Сканированная копия Уведомления о прекращении действия Ключа ПЭП или компрометации пароля передается Клиентом в порядке и на условиях, указанных в п. 5.7 настоящих Правил.

5.10. Под компрометацией секретного ключа понимается следующее:

- утрата ключевых носителей (носители информации, на которых расположен Закрытый ключ ПЭП);

- утрата ключевых носителей с последующим обнаружением;

- временный доступ посторонних лиц к ключевой информации;

- иные обстоятельства прямо или косвенно свидетельствующие о наличии возможности доступа к Закрытому ключу ПЭП третьих лиц.

Под компрометацией пароля понимается утеря его секретности, т.е. факт доступа или обстоятельства свидетельствующие о наличие возможности доступа к нему третьих лиц.

5.11. Если при компрометации Закрытого ключа ПЭП или Пароля Клиент не уведомил Брокера о компрометации, то все поданные заявки и все совершенные на основании таких заявок сделки считаются совершенными от имени и по поручению Клиента.

5.12. Клиент несет полную ответственность за сохранность своих Закрытых ключей ПЭП и паролей. Брокер не несет ответственности за любые убытки, причиненные Клиенту в результате использования третьими лицами Закрытых ключей ПЭП Клиента и (или) пароля. Клиент подтверждает, что все заявки, поданные с использованием ПО QUIK до получения лицом, уполномоченным Брокером на проведение операций по регистрации Клиента в ПО QUIK, письменного уведомления Клиента о компрометации Закрытого ключа ПЭП или пароля, считаются поданными от имени Клиента, а все сделки, совершенные на основании таких заявок, совершенными по поручению Клиента.

5.13. Стороны признают, что встроенная в ПО защита информации достаточна для защиты от несанкционированного доступа третьих лиц к ПО при надлежащем выполнении требований п.5.3 Правил.

5.14. Сторона, выявившая признаки несанкционированного доступа, немедленно прекращает работу в ПО и уведомляет об этом другую Сторону. Работа в ПО возобновляется после устранения причин несанкционированного доступа или подтверждения факта отсутствия несанкционированного доступа.

5.15. Клиент несет все риски убытков, которые он может понести в результате неисполнения п. 5.3 Правил, утраты или компрометации Закрытого ключа ПЭП Клиента, а также незаконного или неуполномоченного проникновения третьих лиц в ПО.

### 6. Порядок подачи Электронных документов

6.1. ПО указанное в п. 2.1.2 настоящих Правил может использоваться Клиентом для подачи Электронных документов Брокеру.

6.2. Защита Электронных документов, передаваемых с использованием ПО от несанкционированного доступа обеспечивается путем подписания их ПЭП.

6.3. Электронные документы, не подписанные корректной ПЭП Клиента в порядке, предусмотренном настоящими Правилами, к исполнению не принимаются.

6.4. Стороны признают, что используемые в отношениях между ними Электронные документы, передаваемые и хранимые с помощью ПО, имеют равную силу с документами на бумажном носителе, подписанными собственноручной подписью Клиента. Применение Ключей ПЭП, логина и пароля (при использовании WebQUIK, Мобильной версии QUIK X) Клиента при отправке Электронных документов Брокеру рассматривается Сторонами как использование аналога собственноручной подписи Клиента в смысле п. 2 ст. 160 ГК РФ. Ни одна из сторон не вправе оспаривать факт совершения, действительность или условия сделки только на том основании, что она была заключена с использованием или на основании Электронных документов в соответствии с условиями настоящих Правил.

6.5. Электронные документы, подписанные корректной ПЭП Клиента, являются основанием для заключения сделок и влекут такие же правовые последствия, как и идентичные по смыслу и содержанию документы на бумажном носителе, подписанные собственноручной подписью Клиента.

6.6. Стороны согласны с тем, что ПО позволяет однозначно и надежно идентифицировать лицо, подавшее Электронный документ как владельца Закрытого ключа ПЭП или связки логина и пароля (при использовании WebQUIK, Мобильной версии QUIK X), терминал подачи Электронного документа (UID) и что вмешательство третьего лица, не владеющего Закрытым ключом ПЭП или связки логина и пароля (при использовании WebQUIK, Мобильной версии QUIK X), в электронную систему невозможно.

6.7. Электронный документ принимается Брокером, как подлинный и исходящий от Клиента, если во время сеанса связи с ПО Сервер ПО автоматически принимает Электронный документ и, основываясь на Открытом ключе ПЭП Клиента или связке логина и пароля (при использовании WebQUIK, Мобильной версии QUIK X) однозначно идентифицирует Пользователя ПО, как владельца ключа ПЭП Клиента, с помощью которого отправлен Электронный документ и терминал отправки (UID).

6.8. Все Электронные документы, поданные с использованием Ключей ПЭП Клиента или связки логина и пароля (при использовании WebQUIK, Мобильной версии QUIK X), означают признание Клиентом факта подачи данных Электронных документов и сообщений от его имени. Факт подачи Электронного документа с использованием Ключей ПЭП или связки логина и пароля (при использовании WebQUIK, Мобильной версии QUIK X) Клиента является достаточным основанием для совершения Брокером сделки и Клиент не может отказаться от таких сделок.

6.9. Для фиксации приема электронных документов, поданных посредством ПО, Брокер в электронной форме ведет журнал активных операций. Под журналом активных операций подразумевается совокупность записей в базе данных Сервера ПО, содержащая информацию об операциях Клиента, проводимых им в соответствии с Порядком и настоящими Правилами посредством ПО. Стороны согласны с тем, что выписка из журнала активных операций Клиента, представленная на бумажном носителе и заверенная собственноручной подписью уполномоченного лица Брокера, является безусловным подтверждением факта проведения Клиентом указанных в выписке операций, и пригодна для предъявления в суде. Стороны признают, что журнал активных операций Клиента является достаточным доказательством факта получения от Клиента Электронного документа на совершение сделки.

6.10. Время приема Брокером Электронных документов определяется согласно положениям Порядка.

6.11. В случае сбоев в работе ПО во время торгов все ранее переданные с использованием ПО Электронные документы остаются в ПО. При возникновении сбоев в работе рабочего места Пользователя Клиент обязан незамедлительно уведомить Брокера об этом любым из доступных способов для совместного принятия решения об оставленных в системе ПО Электронных документах Клиента.

6.12. В случае возникновения сбоев в работе ПО Брокер предпринимает разумные усилия по восстановлению его работоспособности.

6.13. Принятые Брокером через ПО Электронные документы, при отсутствии ограничений, установленных Порядком, нормативными актами, Правилами торгов или Правилами клиринга автоматически передаются Организатору торговли или соответствующему подразделению Брокера.

6.14. Брокер хранит информацию об Электронных документах и совершенных в их исполнение сделках в Серверной части ПО, резервных копиях данных, содержащихся в ПО, и своих учетных регистрах в соответствии с принятой Брокером системой внутреннего учета и действующим законодательством Российской Федерации. По истечении установленного законодательством срока хранения документов информация об Электронных документах и совершенных сделках стирается из памяти программно-аппаратных систем и копии этих данных на материальных носителях уничтожаются в установленном порялке.

6.15. Порядок формирования Электронных документов, обмена электронными документами, а также иная информация по использованию ПО в части, не зафиксированной настоящими Правилами, регламентируется Руководством Пользователя ПО.

6.16. Клиент может предоставить своему уполномоченному представителю право передавать Брокеру посредством ПО от имени Клиента Электронные документы. Все положения настоящих Правил, касающиеся порядка использования Ключей ПЭП Клиента, логина и пароля (при использовании WebQUIK, Мобильной версии QUIK X) относящиеся к Клиенту, в равной мере относятся к уполномоченному представителю Клиента.

6.17. Право уполномоченного представителя передавать Брокеру от имени Клиента посредством ПО Электронные документы подтверждаются доверенностью, оформленной в соответствии с требованиями Порялка и законолательства Российской Фелерации.

6.18. Исполненные Брокером Электронные документы, переданные посредством ПО уполномоченным представителем Клиента, не могут быть оспорены Клиентом на том основании, что используемые уполномоченным представителем Клиента, сгенерированы и/или Ключи. зарегистрированы им до передачи полномочий уполномоченному представителю Клиента.

6.19. В случае прекращения действия прав уполномоченного представителя Клиент незамедлительно уведомляет об этом Брокера, по телефону, указанному на сайте www.sksbank.ru. В таком случае Клиент обязан в срок не позднее 24 часов после устного уведомления представить письменное на бумажном носителе или сканированную копию Уведомления о прекращении действия Открытого Ключа ПЭП и (или) компрометации пароля используемых уполномоченным представителем, и оформленное в соответствии с Правилами (формы Ф-1 и Ф-2 приложения 1, 2 к настоящим Правилам соответственно). Сканированная копия Уведомления о прекращении действия Ключа ПЭП или компрометации пароля передается Клиентом в порядке и на условиях, указанных в п. 5.7 настоящих Правил.

### 7. Права и обязанности Сторон

7.1. Клиент обязан:

7.1.1. Соблюдать требования и инструкции Руководства пользователя ПО при установке и эксплуатации программного обеспечения.

7.1.2. Самостоятельно осуществлять ежедневную регулярную проверку направленных Брокеру Электронных документов, а также совершенных по ним операциям посредством просмотра информации в ПО.

7.1.3. Выполнять все требования настоящих Правил.

7.1.4. Прелотврашать раскрытие или воспроизвеление любой информации, связанной с работой ПО.

7.1.5. Не допускать копирования, декомпиляции и дизассемблирования используемого на законных основаниях ПО.

7.1.6. По требованию Брокера представлять документы на бумажном носителе, оформленные в соответствии с требованиями действующего законодательства Российской Федерации и Порядка, соответствующие полученным Брокером от Клиента в виде Электронных документов.

7.1.7. Нести иные обязательства, предусмотренные настоящими Правилами.

7.1.8. Клиент обязан самостоятельно изменить пароль, используемый для подключения к ПО WebOUIK и Мобильной версии ПО QUIK X и предоставленный Брокером при регистрации доступа к ПО WebQUIK и Мобильной версии ПО QUIK X.

7.2. Клиент вправе:

7.2.1. Использовать ПО в соответствии с целевым назначением.

7.2.2. Прекратить действие своего Открытого ключа ПЭП и (или) связки логина и пароля.

7.2.3. Пользоваться иными правами, предусмотренными настоящими Правилами.

7.3. Клиенту запрешается совершать действия, направленные на:

7.3.1. Получение сведений из ПО, не принадлежащих и не относящихся непосредственно к Клиенту (за исключением информации о ходе торгов в ТС и иной биржевой информации).

7.3.2. Подключение к ПО либо с использованием чужого идентификатора, либо методом подбора чужого идентификатора и Пароля.

7.3.3. Использование имеющихся технических средств с целью проникновения в локальные сети Брокера.

7.3.4. Любые другие действия, создающие предпосылки для возникновения сбоев в работе отлельных полсистем ПО и/или ПО в целом.

7.4. Брокер обязан:

7.4.1. В порядке, определенном настоящими Правилами обеспечить Клиенту технический доступ к ПО.

7.4.2. При появлении новых версий программного обеспечения, обеспечивать возможность обновления ПО.

7.4.3. При поступлении от Клиента Уведомления о прекращении действия Открытого ключа ПЭП Клиента или компрометации пароля прекратить использование этого ключа или связки логина и пароля для проверки ПЭП Электронных документов поступающих от Клиента.

7.4.4. Исполнять иные обязанности, предусмотренные настоящими Правилами.

7.5. Брокер вправе:

7.5.1. Приостанавливать технический доступ Клиента к ПО в случае нарушения Клиентом настоящих Правил, положений Порядка, Правил торгов или Правил клиринга, законодательства РФ, возникновения технических сбоев в программно-технических средствах Организаторов торгов, Брокера или ПО.

7.5.2. Отказать Клиенту в принятии Электронных документов, поданных посредством ПО, в случае нарушения Клиентом положений Порядка/Соглашения об использовании ПО QUIK.

7.5.3. Приостанавливать технический доступ Клиента к ПО при возникновении мотивированных претензий Клиента к отчету Брокера по поданным через ПО Электронным документам на период совместного выяснения причин.

7.5.4. Ограничить срок действия Открытого ключа ПЭП Клиента.

7.5.5. В любой момент потребовать у Клиента представления Брокеру документов на бумажном носителе, оформленных в соответствии с требованиями действующего законодательства Российской Федерации, соответствующих полученным Брокером от Клиента электронным документам, и не исполнять полученные электронные документы до представления их бумажных аналогов.

7.5.6. Ограничить число одновременно действующих Открытых ключей ПЭП Клиента.

7.5.7. Пользоваться иными правами, предусмотренными настоящими Правилами.

### 8. Ответственность сторон

8.1. Клиент несет ответственность за все действия, совершенные с использованием ПО.

8.2. Клиент несет ответственность за достоверность направляемых Электронных документов.

8.3. Клиент несет ответственность, за раскрытие, и/или воспроизведение, и/или распространение конфиденциальной информации, связанной с использованием ПО, раскрытие полученного от Брокера SMS-пароля, а также за раскрытие, и/или воспроизведение, и/или распространение любой иной информации, связанной с использованием ПО в случае, если Клиент не уполномочен на ее раскрытие и/или воспроизведение, и/или распространение Брокером.

8.4. Брокер не несет ответственности за неисполнение или ненадлежащее исполнение обязательств по настоящим Правилам, а также за какой-либо ущерб (включая все, без исключения, случаи потери Клиентом прибылей, прерывания деловой активности, потери информации, иные потери) связанный с использованием или невозможностью использования ПО, нарушения нормального функционирования программно-технических средств входящих в состав ПО по причинам:

- сбоев, неисправностей и отказов оборудования;

- сбоев и ошибок программного обеспечения;

- сбоев, неисправностей, и отказов систем связи, энергоснабжения, иных систем жизнеобеспечения ПО;

- неполучения Клиентов SMS-пароля, необходимого для доступа к ПО.

8.5. Если Клиент не выполняет требований на запрет копирования, декомпиляции и дизассемблирования ПО; получение сведений из ПО, не принадлежащих и не относящихся непосредственно к Клиенту; использование имеющихся технических средств с целью проникновения в локальные сети Брокера; подключение к ПО либо с использованием чужого идентификатора, либо методом подбора чужого идентификатора и пароля; а также в случае умышленной или неумышленной передачи ключевой дискеты посторонним лицам, если действия Клиента привели к потерям Брокера и/или третьих лиц, Клиент несет ответственность в соответствии с действующим законодательством Российской Федерации.

8.6. Брокер не несет ответственности за убытки, понесенные Клиентом из-за несанкционированного использования Закрытого ключа ПЭП Клиента, Имя Пользователя (login), Пароля (password), одноразового пароля третьими лицами, в том числе за убытки, возникшие у Клиента в результате исполнения Брокером Электронных документов, заверенных ПЭП Клиента.

8.7. Брокер не несет ответственности перед Клиентом за убытки, возникшие у Клиента в

результате исполнения Электронных документов, которые исполнены до момента получения Брокером уведомления от Клиента о Компрометации Закрытого ключа ПЭП, Имени Пользователя (login), одноразового пароля.

8.8. Брокер не несет ответственности перед Клиентом за убытки, возникшие у Клиента в результате неосуществления или несвоевременного осуществления проверки направленных Брокеру Электронных документов.

8.9. После прекращения прав и обязанностей по Договору на брокерское обслуживание/Договору на ведение индивидуального инвестиционного счёта Стороны продолжают нести ответственность за Электронные документы, созданные, поданные и исполненные в период действия таких договоров.

8.10. Брокер не несет ответственности за какой-либо ущерб в случае неисполнения или ненадлежащего исполнения Клиентом обязанности по смене пароля для подключения к ПО WebQUIK и Мобильной версии QUIK X.

### 9. Порядок внесения изменений и / или дополнений в Правила

9.1. Порядок внесения изменений и/или дополнений в Правила аналогичен порядку внесения изменений и/или дополнений в Порядок, указанный в разделе 30 Порядка.

Приложение 1 к Правилам использования программного обеспечения QUIK и простой электронной подписи при использовании программного обеспечения QUIK

Форма Ф-1

# **УВЕДОМЛЕНИЕ** о прекращении действия открытого ключа

Прошу прекратить действие Открытого ключа простой электронной подписи, предназначенного для проверки электронной подписи Клиента под электронными документами, передаваемыми Брокеру посредством ИТС QUIK/Мобильной версии QUIK, созданного, «\_\_\_\_» \_\_\_\_\_\_\_\_\_\_\_\_\_\_\_\_\_\_\_\_\_\_\_\_\_\_\_\_\_

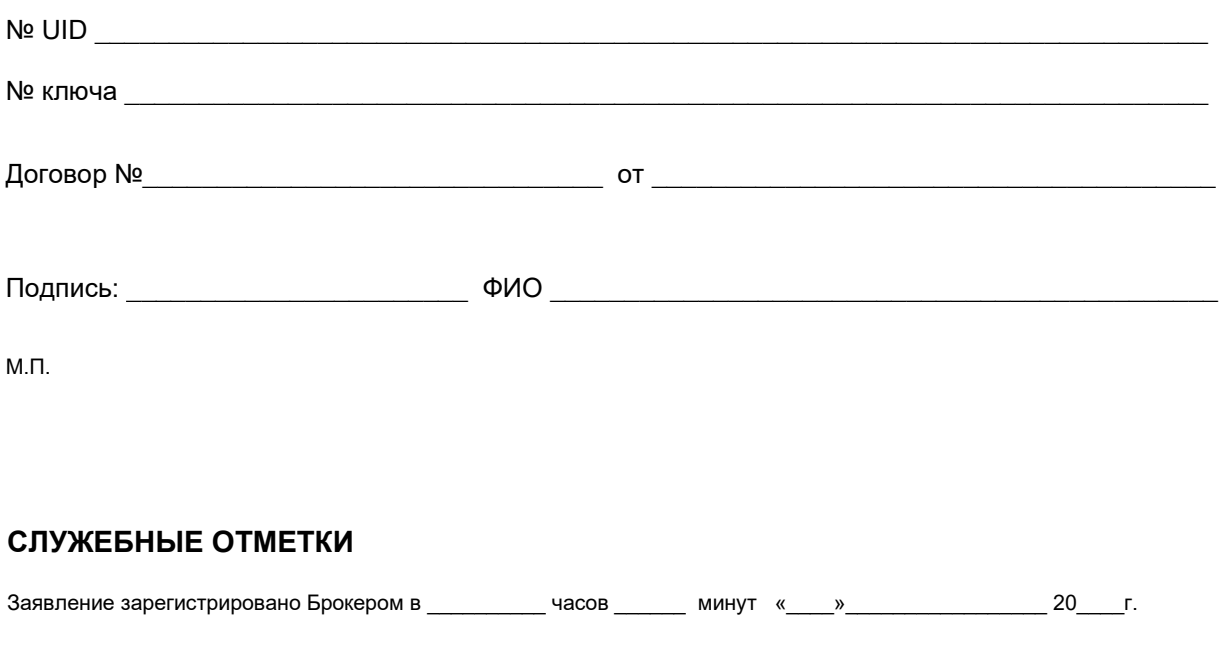

Сотрудник Брокера:

(подпись

Ф.И.О.)

Приложение 2 к Правилам использования программного обеспечения QUIK и простой электронной подписи при использовании программного обеспечения QUIK

Форма Ф-2

# **УВЕДОМЛЕНИЕ** о компрометации пароля

Прошу прекратить действие связки логина и пароля, предназначенной для проверки электронной подписи Клиента под электронными документами, передаваемыми Брокеру посредством WebQUIK/ Мобильной версии QUIK X

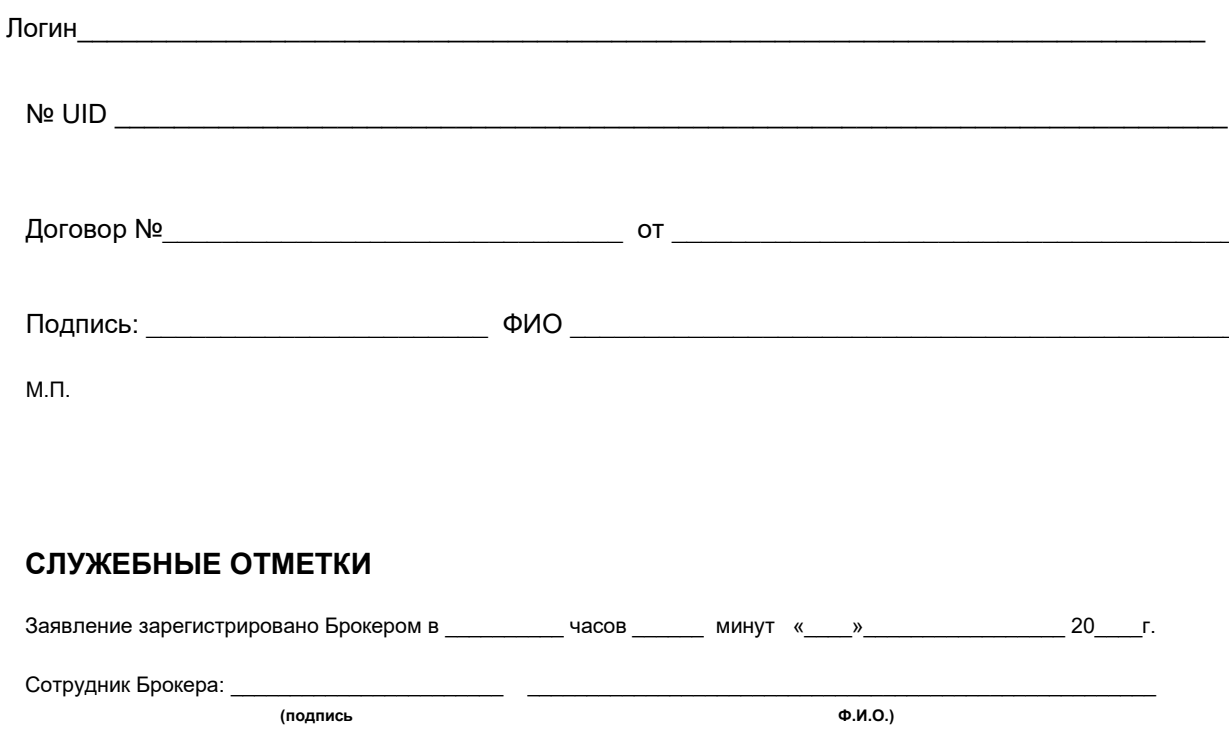

148